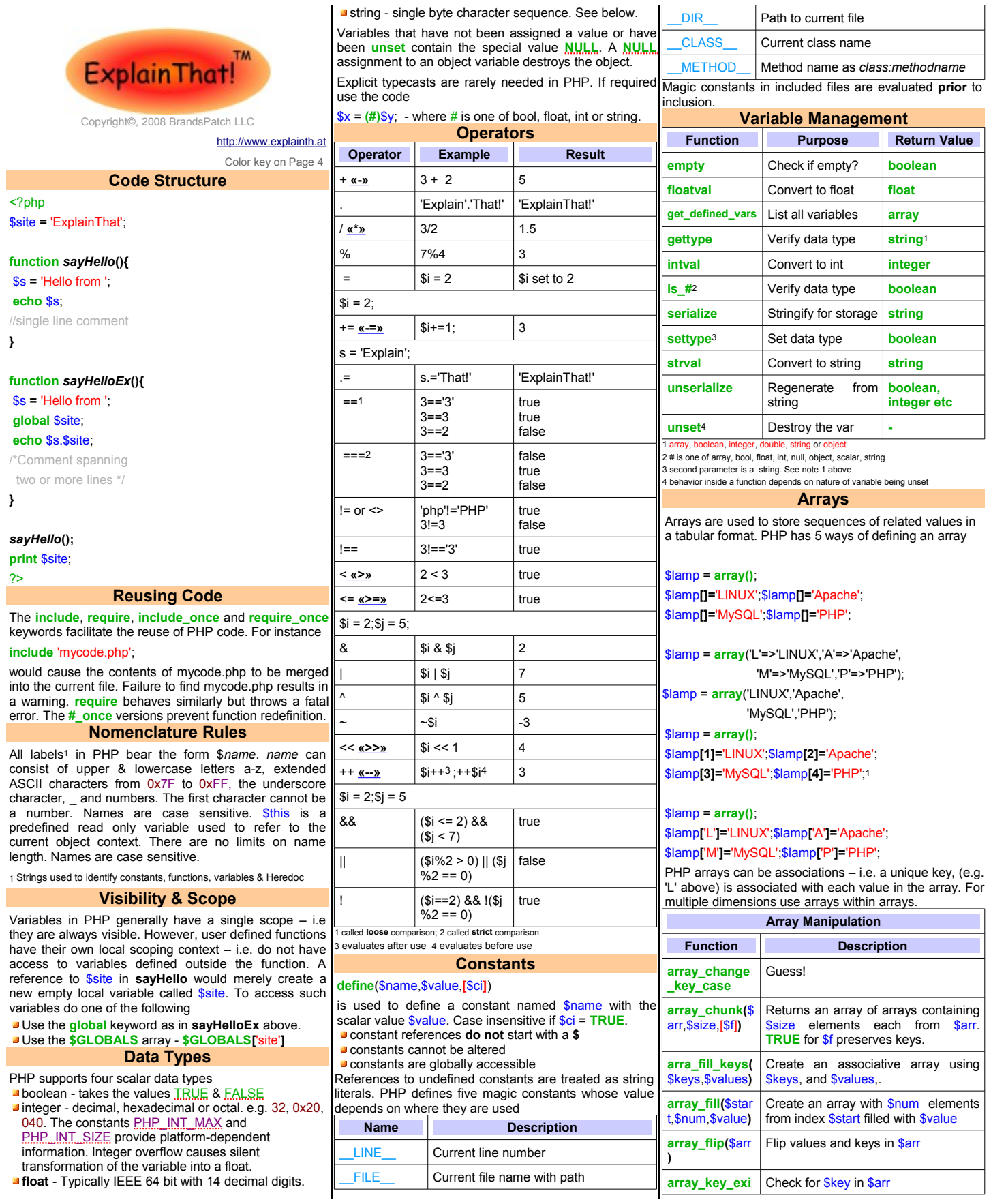

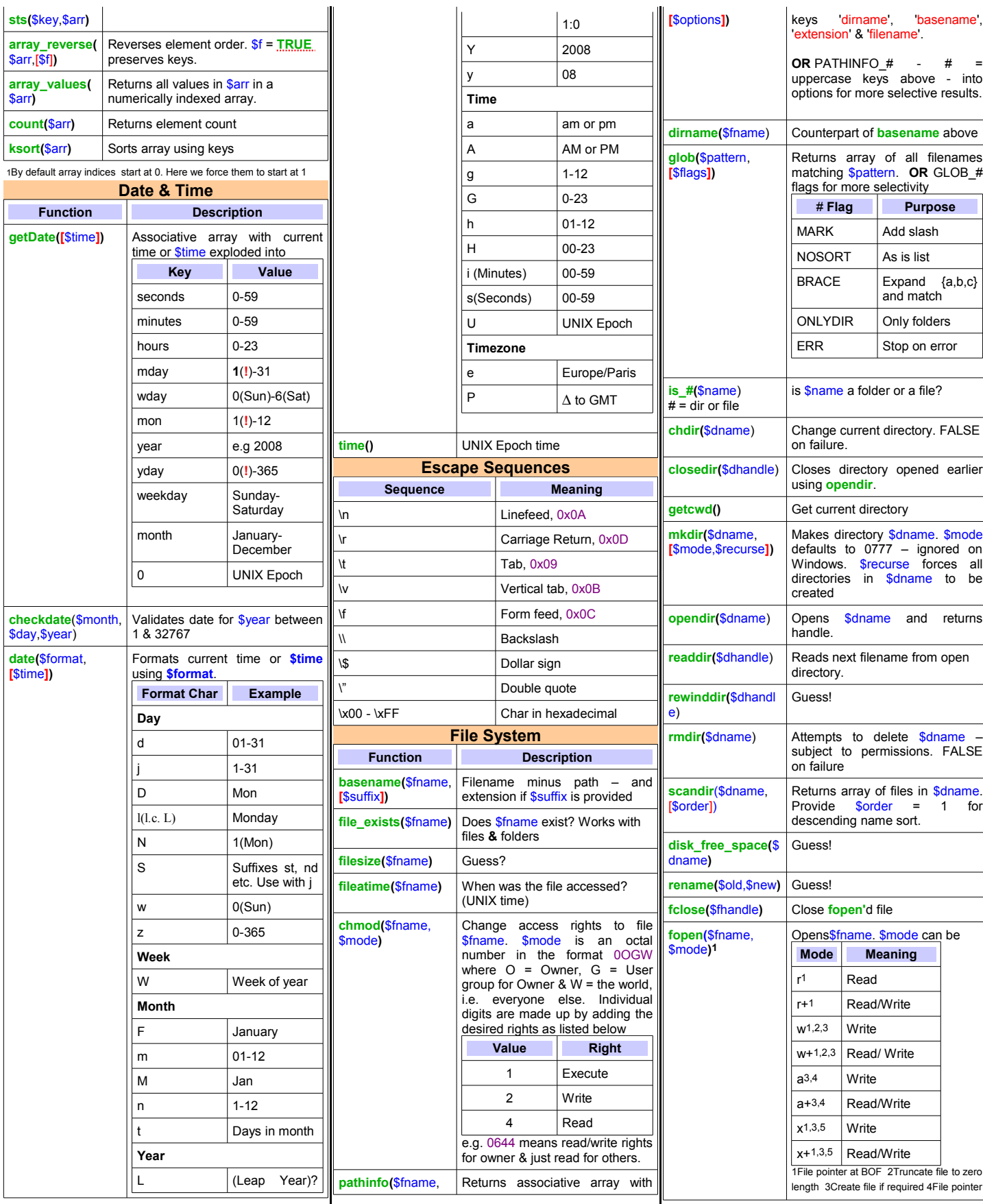

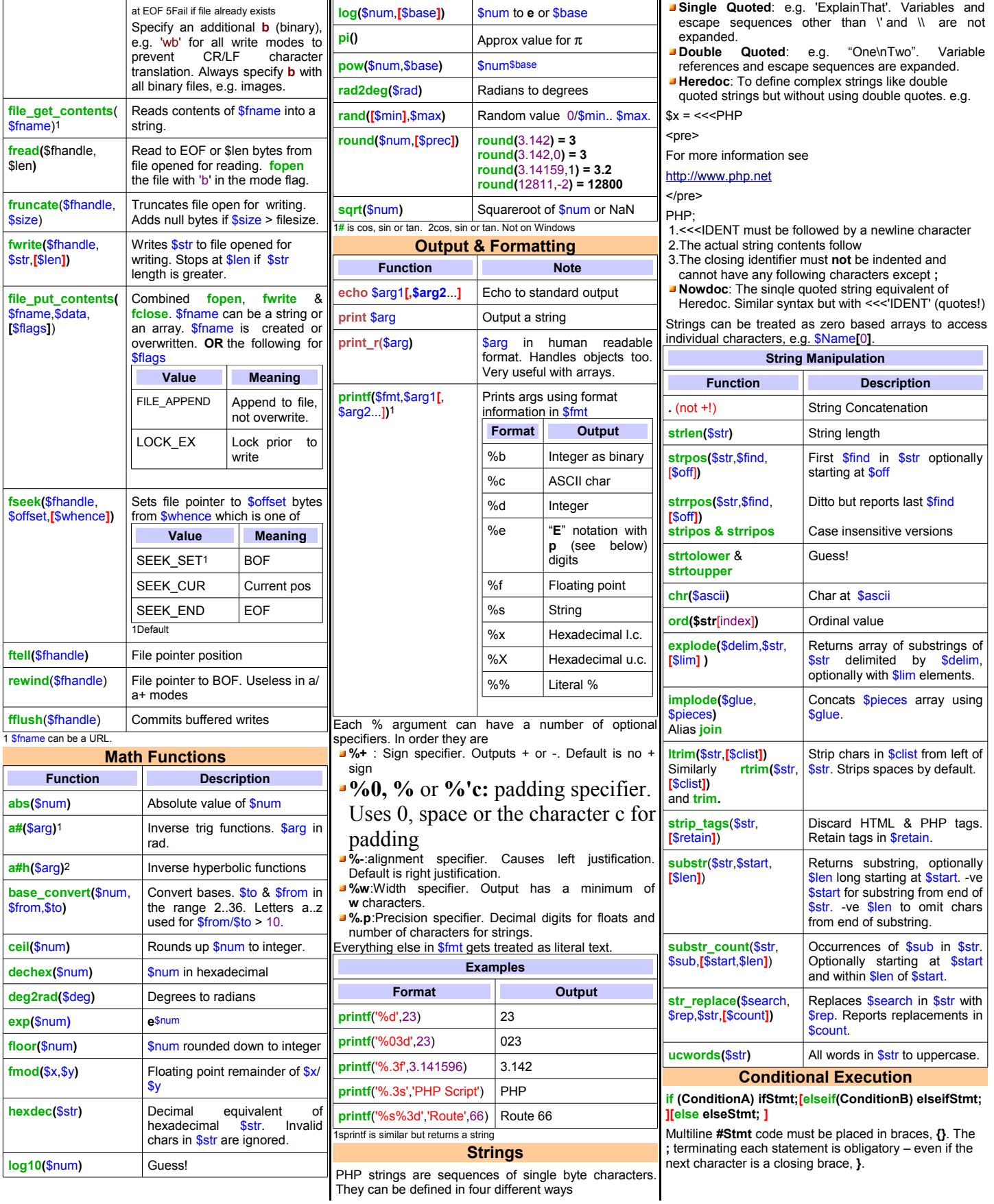

**switch (**\$var**){ case** Value1:**Code**; **break**; **[case** Value2:**Code**; **break**; ...**] [default:Code**;**] } 3** Svar can be a boolean, an integer or a string. Note the **break** after each **case** statement. If **default** is not the last option provide a **break**. **To execute the same action(s) for a range of cases switch (**\$var**){ case** Value1: **case** Value2: **case** Value3:**Code**; **break**; ...} **case** comparisons are **loose**. Beware of **switch** blocks that use mixed values in individual **case**. The block may terminate prematurely because of a partial **case** match. **(condition)?trueCode**:**falseCode**; #**Code** can be a function call. This is the PHP ternary conditional operator. It can be assigned to **return**, **print** or **echo**, passed as a parameter in a function call etc. Parentheses are not necessary but recommended. **Exception Handling**  $<$ ?nhn **function** *inverse***(**\$a**)**{ **if (**\$x == 0**) throw new Exception(**'Zero divide'**)**; **return** 1/\$a; //not executed if exception is thrown} **function** *whenExcept***(**\$e){ **echo** \$e->**getMessage()**.'<br/>br>';} **set\_exception\_handler(**'whenExcept'**)**; //default exception handler **try**{ **echo** *inverse***(**5**)**; **echo** *inverse***(**0**)**;//triggers exception} **catch (Exception** \$e**)** { **echo** 'Error ' \$e->getMessage().'<br>';} **echo** 'Hello world!';<br>//executed since exc nce exception was caught **throw new Exception(**'Oops'**)**; **echo 'Moien!'://not executed** ?> **Looping function** *whileLoop*(\$num){ **while** (\$num **>** 0) {**echo**(\$num).'<br>'; \$num--;} } **function** *doLoop*(\$num){ **do**{ echo(\$num).'<br>'; \$num--; }**while** (\$num **>** 0); } **function** *forLoop*(\$num){ **for** (\$i=0;\$i**<\$**num;\$i**++**){ **echo** \$i.'<br>'; } } **break** causes immediate termination of the loop. Loop statements after **continue** are skipped and the next execution of the loop is performed. **function** *foreachLoopA*(){ **foreach**(\$GLOBALS **as** \$key **=>** \$value){ **echo \$key.'=' \$value.'<br>'**, } } **function** *foreachLoopB*(){ } } <?php } ?>

**foreach**(\$\_SERVER **as** \$value) **echo** \$value.'<br>';

**foreach** offers a neat way of iterating over an array. **User Functions function** *calcArea***(**\$x,\$y,\$isRect = **true)**{

return (\$isRect)?\$x\*\$y:0.5\*\$x\*\$y; //assume triangle if \$isRect is false

Scalar function arguments can be given a default value – e.g. \$isRect = **true** as above. Parameters are passed by value. To pass them by reference precede the parameter name in the function declaration with an ampersand, e.g. 8\$y

**return** causes immediate termination of the PHP function. If no value is returned, or if **return** is missing the function return type is **NULL**

**exit(**\$status**)** - **die –** causes immediate termination of the current script. If \$status is a string it will be printed. If it is an integer it will be the exit status.

### **Superglobals**

Superglobals are arrays containing variables from the web server (when applicable), the environment and user input. They are always visible.

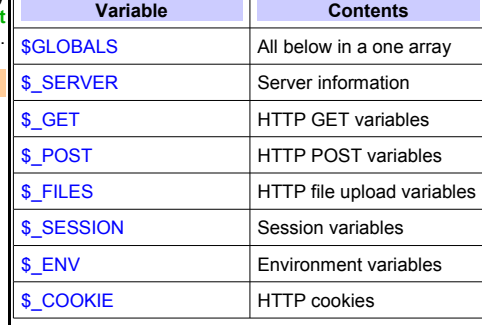

There can be minor, server-dependent, variations in the information returned in variables such as \$GLOBALS \$\_SERVER etc. To check just what is available use the script below to dump these variables to your browser.

**function** *dumpThis*(\$sg){ **foreach**(\$sg **as** \$key **=>** \$value){ **echo** \$key. = \$value.'<br>'.

*dumpThis***(\$\_SERVER)**;

#### **Miscellanea**

**Warning** – thoughtless use of the features described here could seriously damage your server installation.

The prepend operator, **@**, can be used with constants, variables, function calls, **eval** and **include** to suppress error messages.

The backticks operator **`**returns the results of running a shell command. For instance, **`ls`** - **dir** on Windows – would return a directory listing. This can be assigned to a variable or echoed to standard output. Typing 96 while holding down the **ALT** key is a keyboard layout independent way of entering the **`** operator.

**eval(**\$expr**)** evaluates the PHP code provided in the string \$expr. The string must be valid PHP code inclusive of terminating semicolons. Errors in **\$expr** may cause the parser to die. Code in **\$expr** forms part of the parent script so variable assignments in **\$expr** are retained.

#### **PHP in HTML**

The safest way to embed PHP code in HTML is to delimit it using the <?php...?> tag pair. Other syntax exist but are not accepted by all web servers. The resulting file should be saved with the extension **.PHP**.

To call a PHP script via SSI use

--**#include** virtual="/path/scriptname.php"-->

If the same script is called from includes in different HTML files you can access the identity of the parent HTML file using \$\_SERVER['REQUEST\_URI']. **[Notes](mailto:promote@brandspatch.com?subject=url_to_link-jsquick.pdf)**

**[Color Key](mailto:promote@brandspatch.com?subject=url_to_link-jsquick.pdf)**

**[while –](mailto:promote@brandspatch.com?subject=url_to_link-jsquick.pdf)** [PHP keyword](mailto:promote@brandspatch.com?subject=url_to_link-jsquick.pdf)  *[funcName](mailto:promote@brandspatch.com?subject=url_to_link-jsquick.pdf)* [– user function](mailto:promote@brandspatch.com?subject=url_to_link-jsquick.pdf) **[echo](mailto:promote@brandspatch.com?subject=url_to_link-jsquick.pdf)** [– language construct](mailto:promote@brandspatch.com?subject=url_to_link-jsquick.pdf)  **Svar** – variable 'string [3.142 – number](mailto:promote@brandspatch.com?subject=url_to_link-jsquick.pdf)  [true](mailto:promote@brandspatch.com?subject=url_to_link-jsquick.pdf) - case insensitive **[«x»](mailto:promote@brandspatch.com?subject=url_to_link-jsquick.pdf)** [- similarly](mailto:promote@brandspatch.com?subject=url_to_link-jsquick.pdf) **[x](mailto:promote@brandspatch.com?subject=url_to_link-jsquick.pdf)  [\[](mailto:promote@brandspatch.com?subject=url_to_link-jsquick.pdf)**[option](mailto:promote@brandspatch.com?subject=url_to_link-jsquick.pdf)**[\]](mailto:promote@brandspatch.com?subject=url_to_link-jsquick.pdf)**  comment [constant](mailto:promote@brandspatch.com?subject=url_to_link-jsquick.pdf)

Using value  $==$  \$var rather than \$var  $==$  value. when [doing comparisons against a value avoids bugs arising](mailto:promote@brandspatch.com?subject=url_to_link-jsquick.pdf) from typing  $=$  in place of  $==$ .